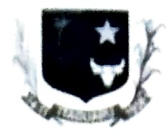

## ESTADO DE GOIÁS CAMARA MUNICIPAL DE ITAGUARU PORTARIA N° O08/2023

## DESIGNA SERVIDOR PARA A FUNÇÃO QUE ESPECIFICA".

O Presidente da Câmara Municipal de ltaguaru. Estado de Goiás. Sr. Lindovagno Moreira Damasceno. no uso e gozo de suas atribuições legais que lhe são conferidas, e. considerando o principio da eficiência dos serviços administrativos.

## RESOLVE:

Art. 1°. Nos termos da Lei nº 14.133, de 2021, designar a Sr.<sup>ª</sup> Yohana Karoline Oliveira Silva, inscrita no CPF/ME sob on° 042.621.981-38. para exercer a função de Agente de Contratação. com a finalidade de conduzir os procedimentos de licitações e de contratações diretas sem licitação realizados pela Câmara Municipal de Itaguaru - GO.

Parágrafo primeiro - No âmbito da modalidade pregão, o Agente de Contratação será designado pregoeiro.

Parágrafo segundo - Fica vedado o acumulo de vencimentos pelo exercício concomitante de funções públicas, sendo, entretanto, garantido, por conveniéncia administrativa o recebimento de gratificação nos termos da legislação em vigor.

Art. 2". Ficam designados os servidores abaixo relacionados como membros da equipe de apoio, que auxiliará o Agente de Contratação / Pregoeiro (a), na condução dos processos licitatórios:

I- Beatriz Rosa Clemente Bonifäcio

II- Leide Lara Souza Neto

Art. 3°- Esta Portaria entraráem vigor na data de sua publicação, revogadas as disposições em contrário.

## REGISTRE-SE; PUBLIQUE-SE; E CUMPRA-SE.

Gabinete da Presidência da Câmara Municipal de Itaguaru, Estado de Goiás, aos 02 dias do mês de janeiro de 2023.<br> $\mathcal{U}\mathcal{U}\mathcal{U}$   $\mathcal{U}$  a vertical de 1

ertifico e dou Fé que nesta data dei Publicidade a presente Portaria mcdiante afixação do excmplar de inteiro teor no placar do Poder Legislativo. Itaguaru/ DB de/ Christing de 2023 Becretária Geral da Câmara

Lindovagno Moreira Damasceno CERTIDÃO Presidente da Câmara